Startfreq: 0.100000 MHz; Stopfreq: 199.999900 MHz; Stepwidth: 200.100 kHz Samples: 1000; Interrupt: 0 uS

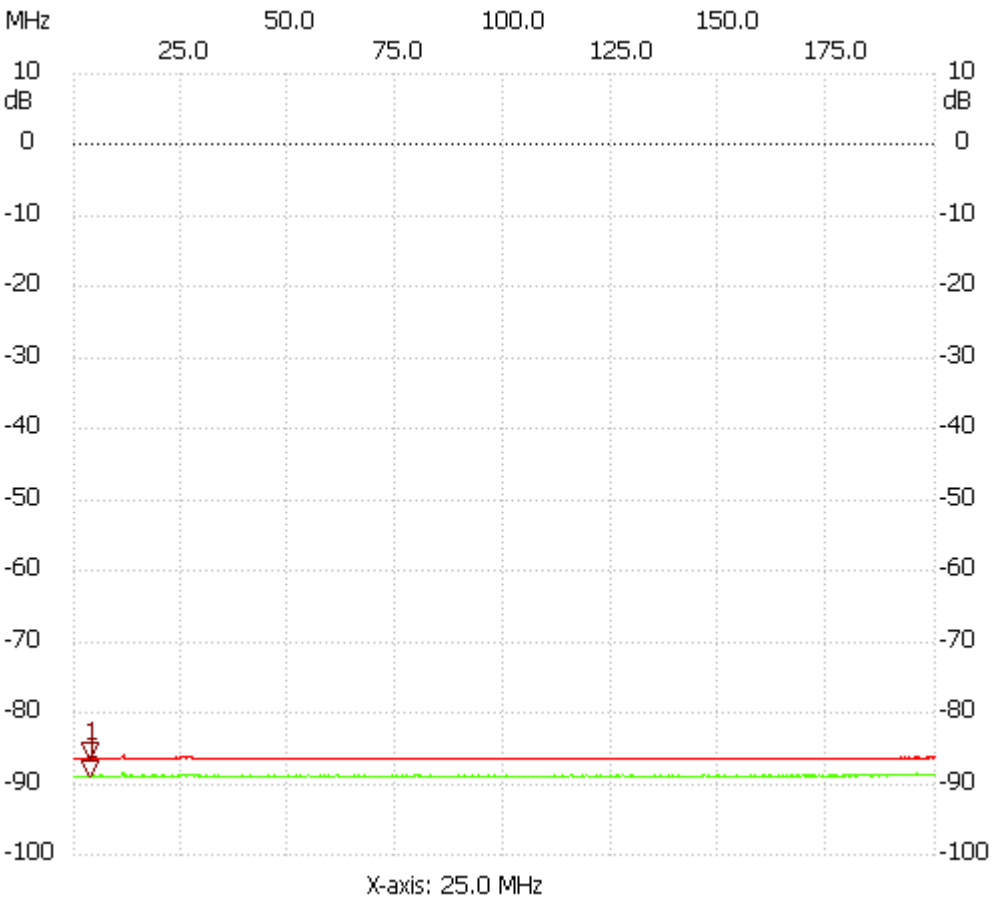

;no\_label

Cursor 1: 3.701800 MHz Channel 1: -86.36dB Channe l2: -88.92dB ---------------------

Channel 1 max :-85.97dB 11.505700MHz min :-86.56dB 97.948900MHz

---------------------

Channel 2 max :-88.53dB 11.305600MHz min :-89.12dB 113.156500MHz

---------------------